# Mock : Vers les tests d'intégration

## Mocks and Stubs

**d'après** Martin Fowler –

http://www.martinfowler.com/articles/mocksArentStubs.html

Légèrement incrémenté par M. Blay-Fornarino

#### ■ *Orders* and a *Warehouse*

*Order1*: Diet Coke - 5

*Order2*: Diet Coke - 2

*Order3*: Sprite - 3

*Order4*: Bread - 1

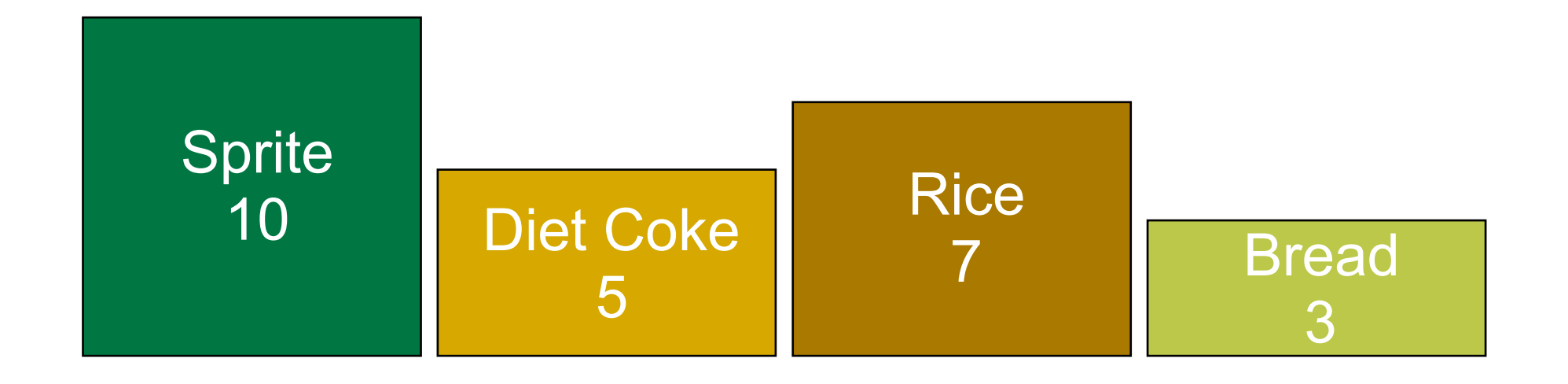

**n Use Case Model** 

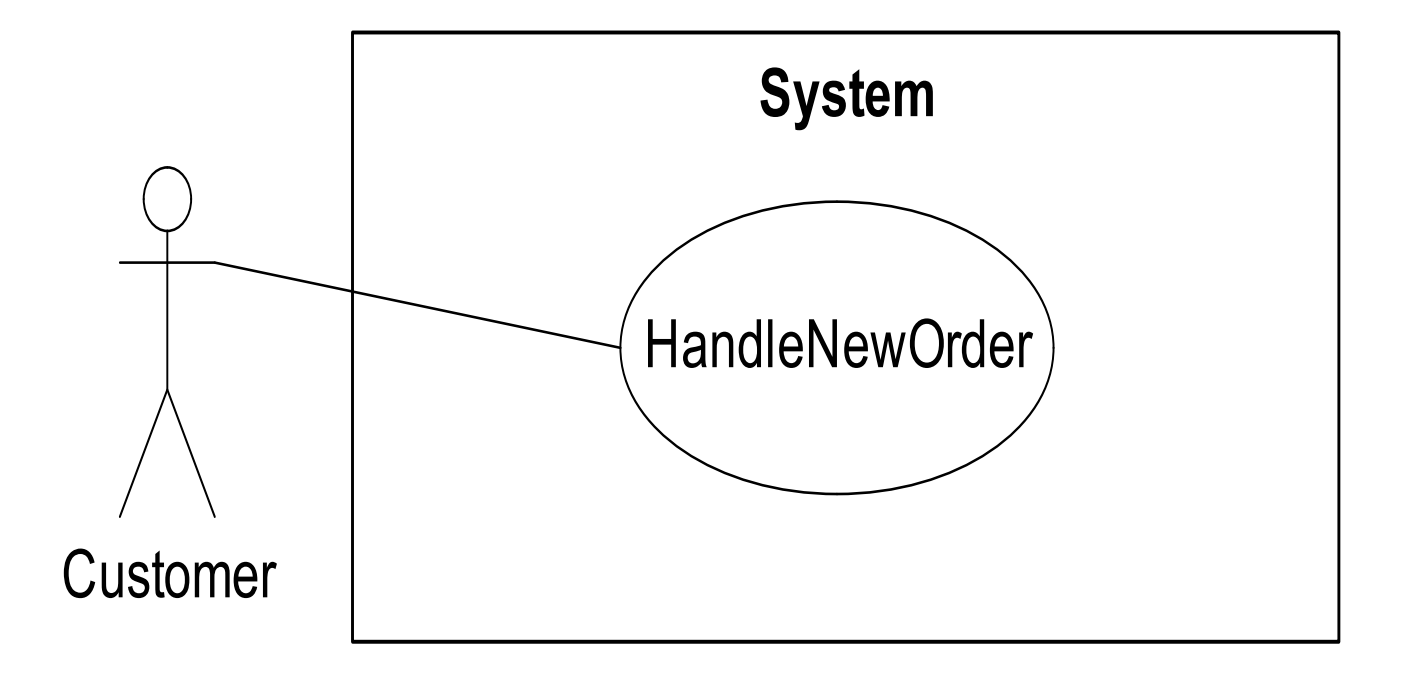

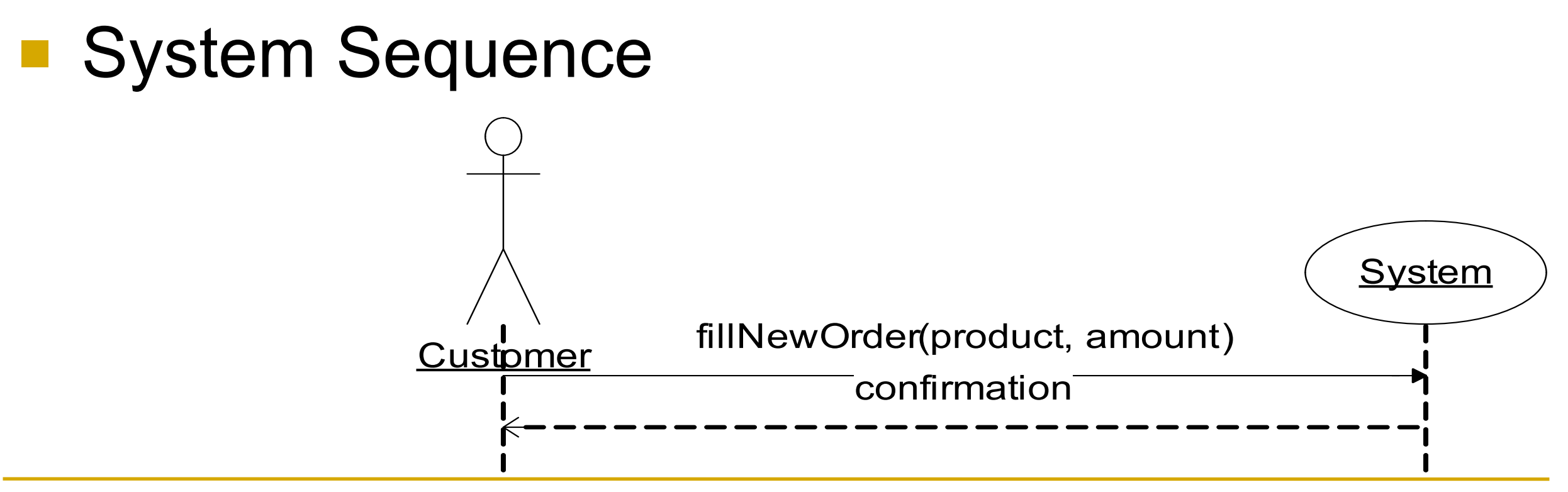

### Diagramme de séquence (Conception)

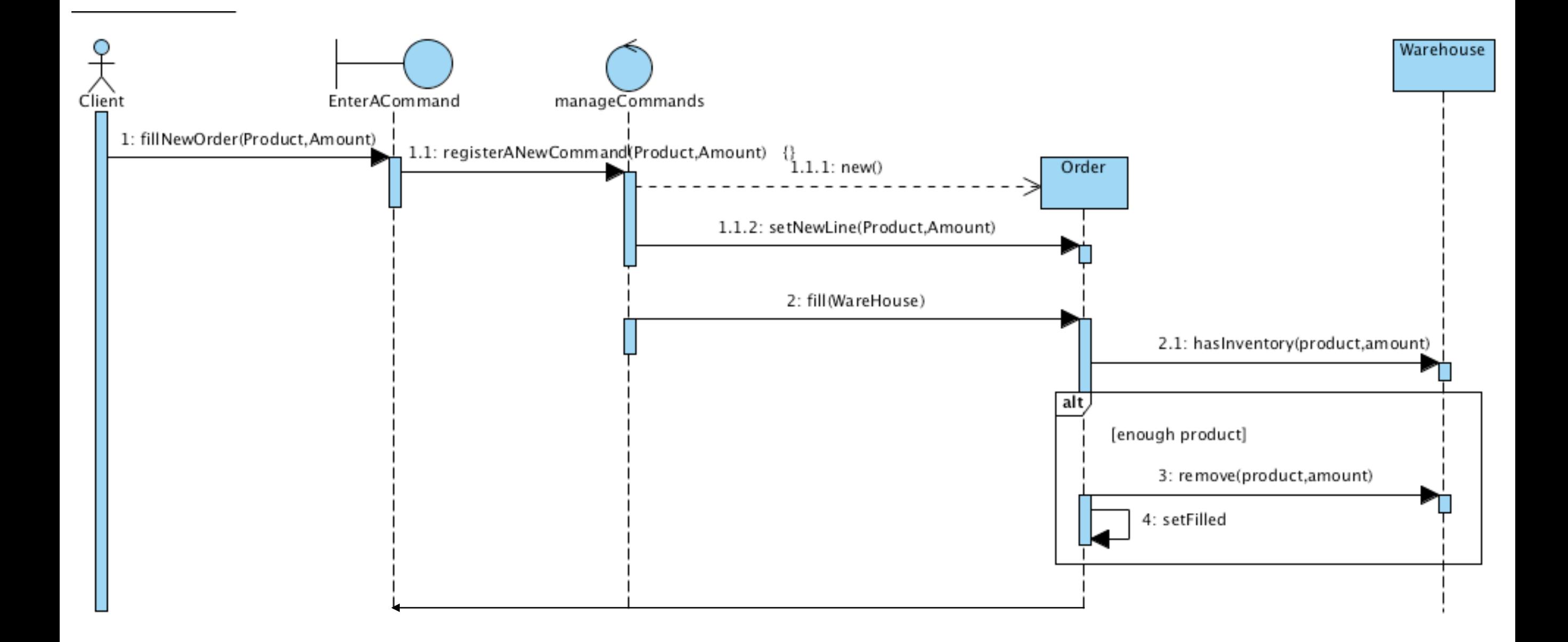

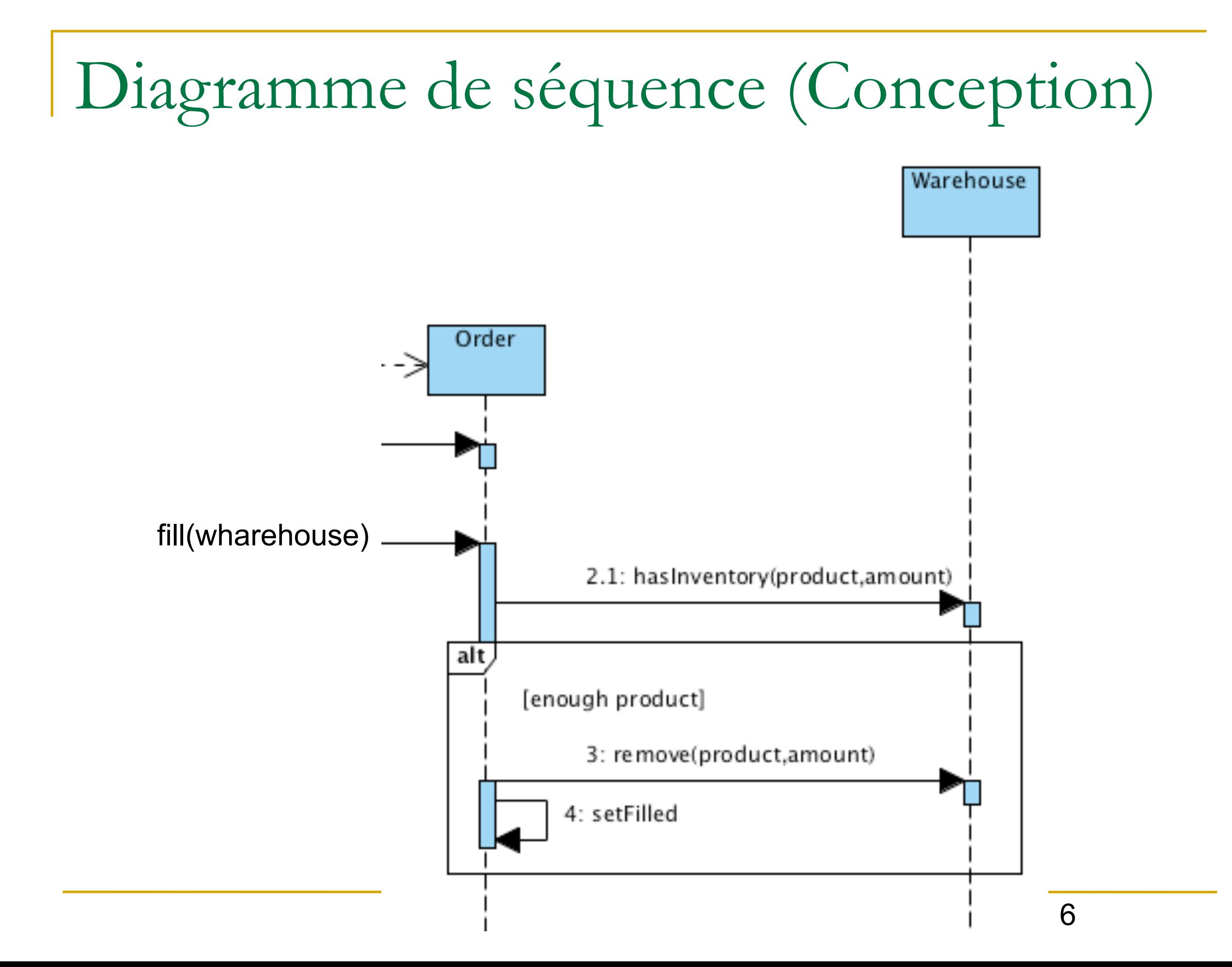

#### **n** Domain Model

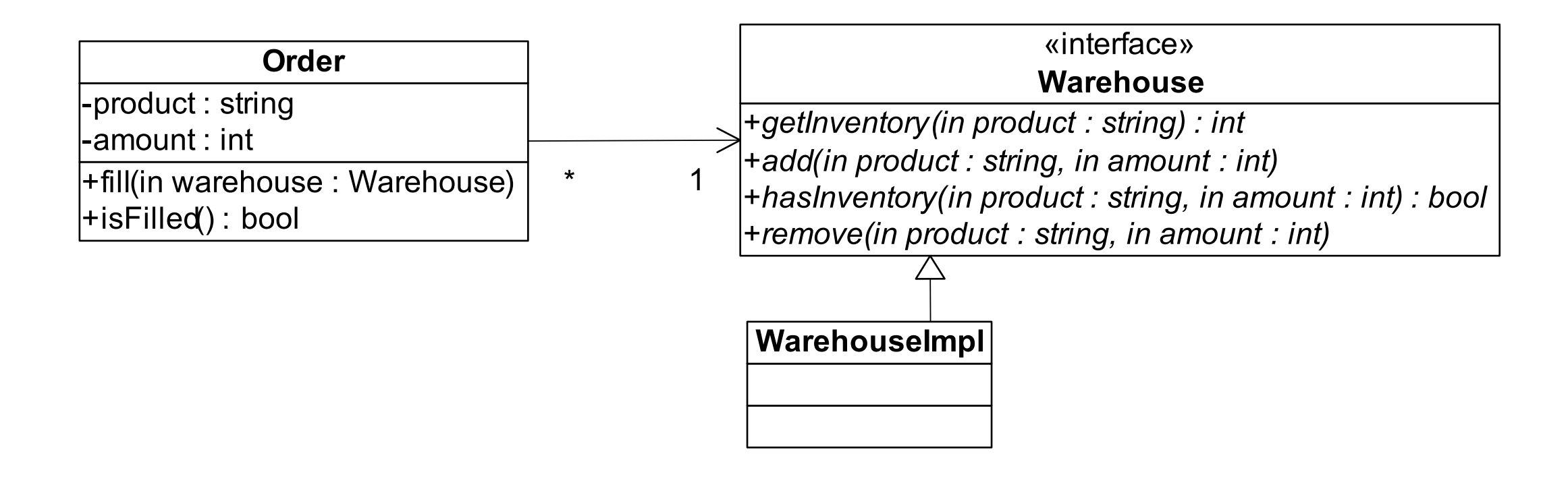

### Packages & Séparation des responsabilités

![](_page_7_Figure_1.jpeg)

#### **Testing the Order** class

.......

public class Order {

}

```
…
         public Order(String product, int i) { 
                  this.product = product; 
                 this.amount = i;
                  this.isFilled = false; 
} 
         public void fill(Warehouse warehouse) { 
                  if (warehouse.hasInventory(product,amount)) { 
                           warehouse.remove(product,amount); 
                           isFilled = true; 
} 
} 
         public boolean isFilled() { 
                  return isFilled; 
}
```
#### ■ Testing the **Order** class

public class OrderStateTester extends TestCase {

```
…
         public void testOrderIsFilledIfEnoughInWarehouse(){ 
                 Order order = new Order(DIET_COKE,5);
                  order.fill(warehouse); 
                  // Primary object test 
                  assertTrue(order.isFilled()); 
                  // Secondary object test(s) 
                  assertEquals(0,warehouse.getInventory(DIET_COKE)); 
}
```

```
 public void testOrderDoesNotRemoveIfNotEnough(){
```

```
Order order = new Order(SPRITE, 11);
order.fill(warehouse); 
// Primary object test 
assertFalse(order.isFilled()); 
// Secondary object test(s) 
assertEquals(10, warehouse.getInventory(SPRITE));
```
![](_page_9_Picture_6.jpeg)

}

 $\mathbf{\hat{}}$ 

#### **n** Testing the **Order** class:

public class OrderStateTester extends TestCase { private static String *DIET\_COKE* = "Diet Coke"; private static String *SPRITE* = "Sprite"; Warehouse warehouse;

 protected void setUp() throws Exception { **//Fixture with secondary object(s)**  warehouse = new WarehouseImpl(); warehouse.add(*DIET\_COKE*,5); warehouse.add(*SPRITE,10*); }

…

![](_page_11_Picture_1.jpeg)

#### Using a *stub* to run the tests - $\Box$  Stubs return canned data to methods calls:

public class WarehouseImpl implements Warehouse {

```
 public void add(String product, int i) {}
```

```
 public int getInventory(String product) { 
            return 0;
```
}

}

}

 public boolean hasInventory(String product) { return false;

```
 public void remove(String product, int i) { }
```
![](_page_12_Figure_0.jpeg)

- $\blacksquare$  The tests fail since the stub object  $\blacksquare$ **warehouse** (secondary) misses the required functionality
- Remember: the intension is to test the behavior of the primary object - **Order**, all other objects are tested in their own corresponding tests.
- The test is only *State-Based*

□ E.g., was the *remove()* method invoked? Other methods of the warehouse object?

![](_page_14_Figure_1.jpeg)

- State Based tests:
	- All objects involved must be created **complex fixture**
	- $\Box$  After the primary object was "kicked" with the behavior that is being tested, the **result** is evaluated against:
		- The primary object
		- All secondary objects
	- $\Box$  If the test fails, its source might be fuzzy between the primary and the secondary objects
	- □ No interaction is being tested!
- <sup>n</sup> A possible solution *Mock* objects

- Tests basés sur les interactions
	- $\Box$  Les tests doivent vérifier quelles méthodes ont été appelées sur les objets secondaires.
	- □ Tous les objets secondaires sont remplacés par des «mocks»
	- $\Box$  => spécification des interfaces des objets secondaires
	- □ Test en Isolation: Les Bugs détectés dans les tests sont uniquement liés aux objets primaires
	- $\Box$  Fortement couplés avec la mise en œuvre  $\Rightarrow$  peuvent interférer avec la refactorisation

#### Define only the interface of the Mock object:

public interface Warehouse {

}

 void add(String product, int i); int getInventory(String product); boolean hasInventory(String product,int amount); void remove(String product, int i);

Create the Mock object:

```
 protected void setUp() throws Exception { 
                  //Fixture with secondary object(s) 
                  mock = createMock(Warehouse.class); 
}
```
You need to :

- Add the EasyMock jar file (easymock.jar) from this directory to your classpath
- *import static org.easymock.EasyMock.\*;*

}

public void fill(*Warehouse* warehouse) { if (*warehouse.hasInventory*(product,amount)) { *warehouse.remove*(product,amount) isFilled = true;

#### Running tests with expectations:

public void testOrderIsFilledIfEnoughInWarehouse(){

#### **//Expectations**

 expect(mock.hasInventory(DIET\_COKE,5)).andReturn(true); mock.remove(DIET\_COKE,5); **replay(mock);** 

Order order = new Order(DIET\_COKE,5); *order.fill(mock)*; // Primary object test assertTrue(order.isFilled());

// Secondary object test(s) **verify(mock);** 

#### ■ Verifying Behavior  $\Box$  If the method is not called on the Mock Object

 public void testDemo(){ mock.remove("cola",2); replay(mock);

verify(mock);

}

java.lang.AssertionError: Expectation failure on verify: remove("cola", 2): expected: 1, actual: 0

### **n** Verifying Behavior

#### $\Box$  If the method is not called on the Mock Object

```
 public void testDemo(){ 
                   mock.remove("cola",2); 
                   replay(mock); 
                  Order order = new Order(SPRITE, 11);
                   order.fill(mock);
                   verify(mock); 
}
```
java.lang.AssertionError: Unexpected method call hasInventory("Sprite", 11): remove("cola", 2): expected: 1, actual: 0

![](_page_21_Picture_0.jpeg)

#### "I have not failed, I've just found ten thousand ways that won't work." – Thomas Edison